### **АВТОНОМНАЯ НЕКОММЕРЧЕСКАЯ ОРГАНИЗАЦИЯ СРЕДНЕГО ПРОФЕССИОНАЛЬНОГО ОБРАЗОВАНИЯ "КОЛЛЕДЖ ИНФОРМАЦИОННЫХ ТЕХНОЛОГИЙ И ПРАВА" (АНО СПО «КИТП»)**

РАССМОТРЕНО: Предметной цикловой комиссией информационных систем Протокол № от 30.06.2023 г. \_\_\_\_\_ \_\_\_\_\_\_\_\_

УТВЕРЖДАЮ Заместитель директора по УВР \_\_\_\_\_\_\_\_\_\_\_\_\_ О.И.Мотыль «30» июня 2022 г.

# Фонд оценочных средств для проведения текущего контроля и промежуточной аттестации

# по учебной практике **УП.02 по ПМ.02 Осуществление интеграции программных модулей**

в рамках основной профессиональной образовательной программы по специальности СПО 09.02.07 Информационные системы и программирование

Фонд оценочных средств для проведения текущего контроля и промежуточной аттестации по УП.02 разработан на основе ФГОС СПО по специальности 09.02.07 Информационные системы и программирование (утвержденный приказом Министерства образования и науки Российской Федерации от 9 декабря 2016 г. № 1547 и зарегистрированного Министерством юстиции (рег. № 44936 от 26.12.2016 г.), рабочей программы УП.02, Положения о разработке фондов оценочных средств для текущего контроля и промежуточной аттестации в АНО СПО «КИТП»

Организация-разработчик: АНО СПО «КИТП»

Составитель: преподаватель кафедры общеобразовательных дисциплин АНО СПО «КИТП»

Согласовано с работодателем:

Директор ООО «АрхПроект»

## **СОДЕРЖАНИЕ**

- 1. Общая характеристика фонда оценочных средств
- 2. Фонд оценочных средств текущего контроля
- 3. Фонд оценочных средств промежуточной аттестации
- 4. Особенности текущего контроля и промежуточной аттестации для лиц с ограниченными возможностями здоровья
- 5. Образцы отчетных документов обучающегося

### ПАСПОРТ ФОНДА ОЦЕНОЧНЫХ СРЕДСТВ

#### Общие положения

Фонд оценочных средств предназначен для проверки результатов освоения вида профессиональной деятельности (ВД) Осуществление интеграции программных модулей, составляющих его профессиональных и общих компетенций программы подготовки специалистов среднего звена (далее ППССЗ) по профессии программист.

Формой аттестации по профессиональному модулю является экзамен (квалификационный). Итогом экзамена является однозначное решение: «вид профессиональной деятельности освоен/не освоен».

Форма проведения экзамена выполнение практико-ориентированного задания.

### **1.** Формы контроля и оценивания элементов профессионального модуля

Таблица 1.1.

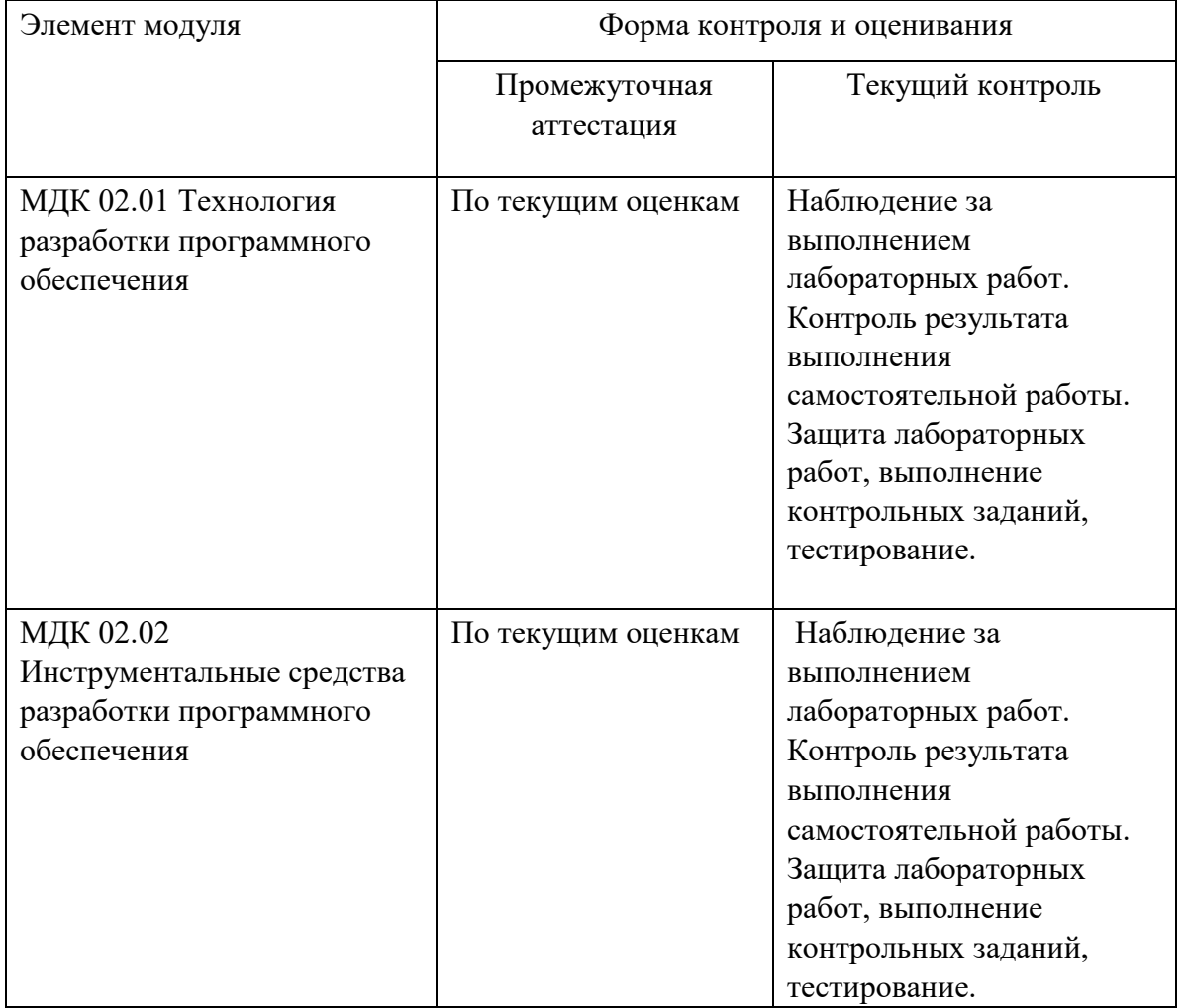

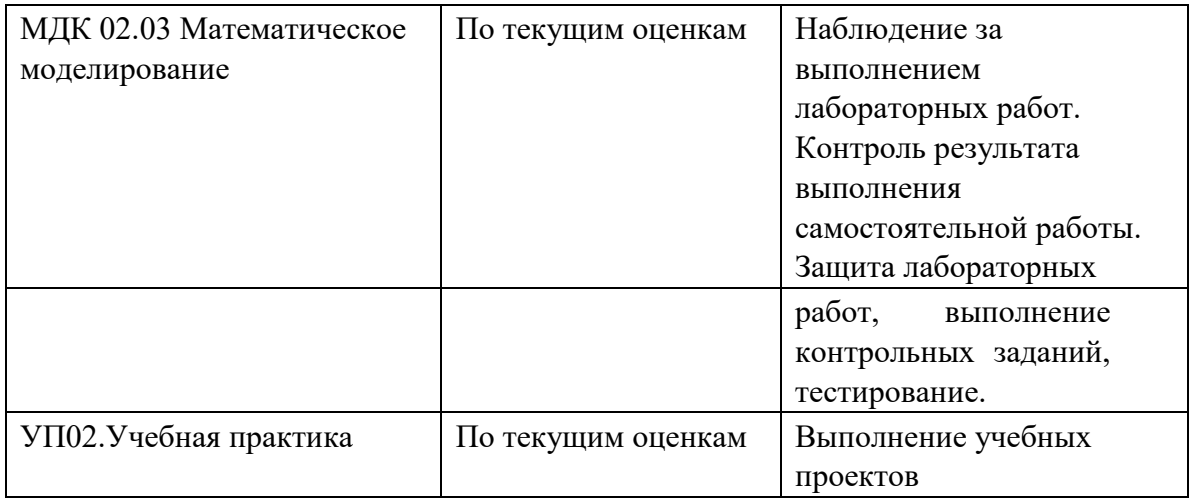

### **2.** Результаты освоения профессионального модуля, подлежащие проверке

В результате аттестации по профессиональному модулю осуществляется комплексная проверка следующих профессиональных и общих компетенций:

Таблица 2.1

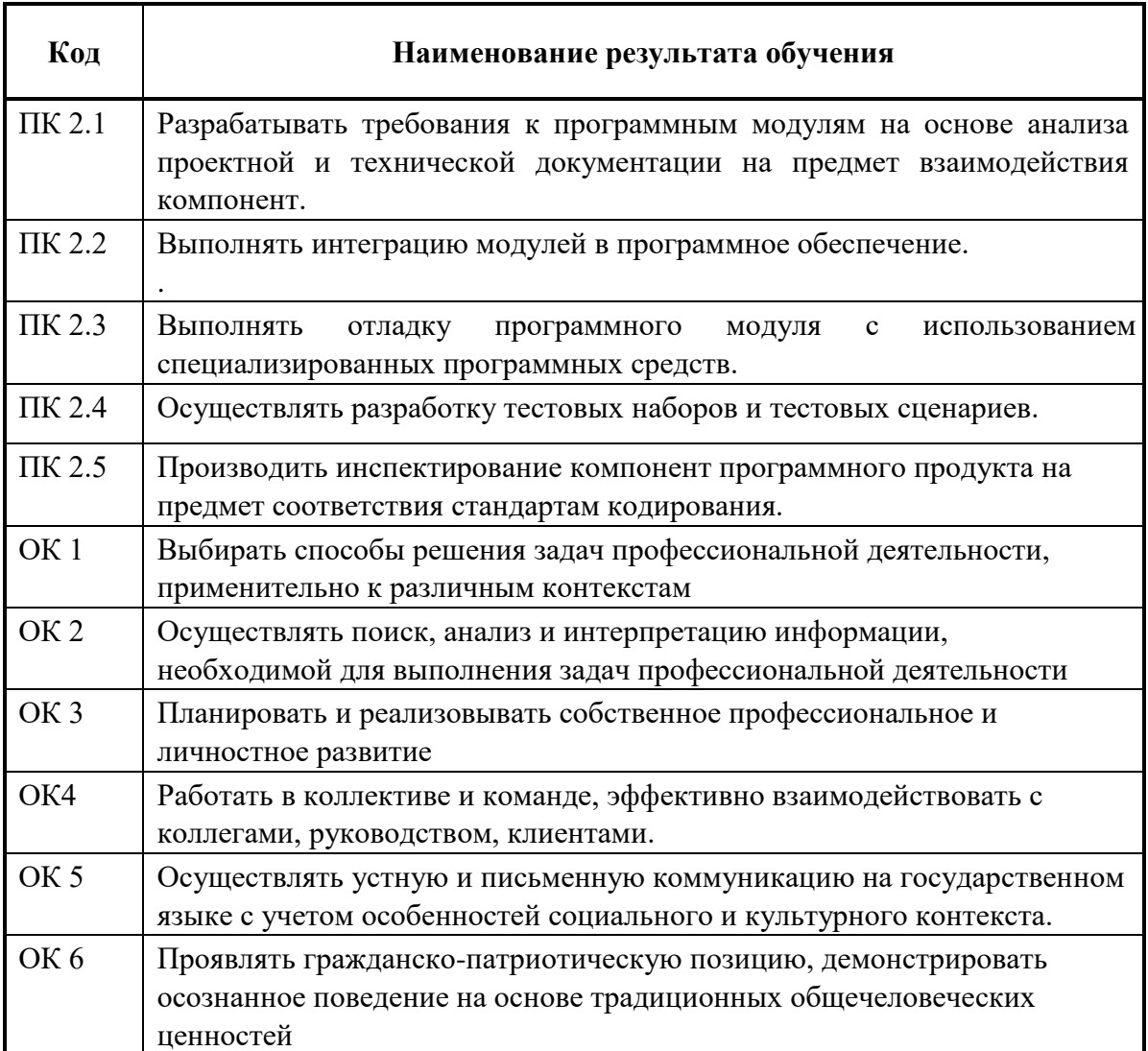

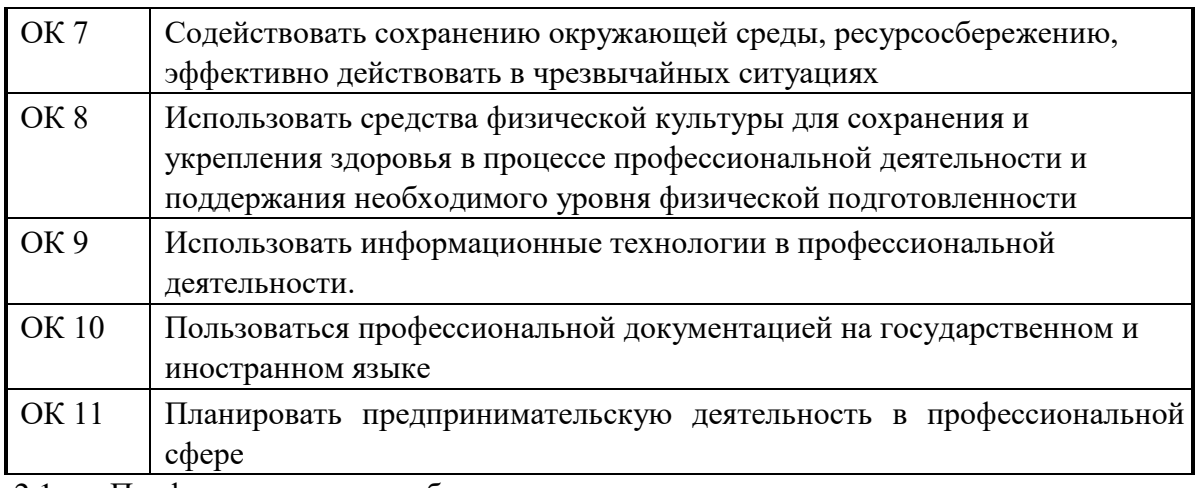

2.1. Профессиональные и общие компетенции, проверяемые на экзамене

(квалификационном)

В процессе проведения квалификационного экзамена проверяется овладение студентами профессиональными компетенциями ПК3.1 – ПК3.6 и общими компетенциями ОК – ОК10. ПК и ОК группируются, исходя из количества и содержания задания, предложенного на квалификационном экзамене.

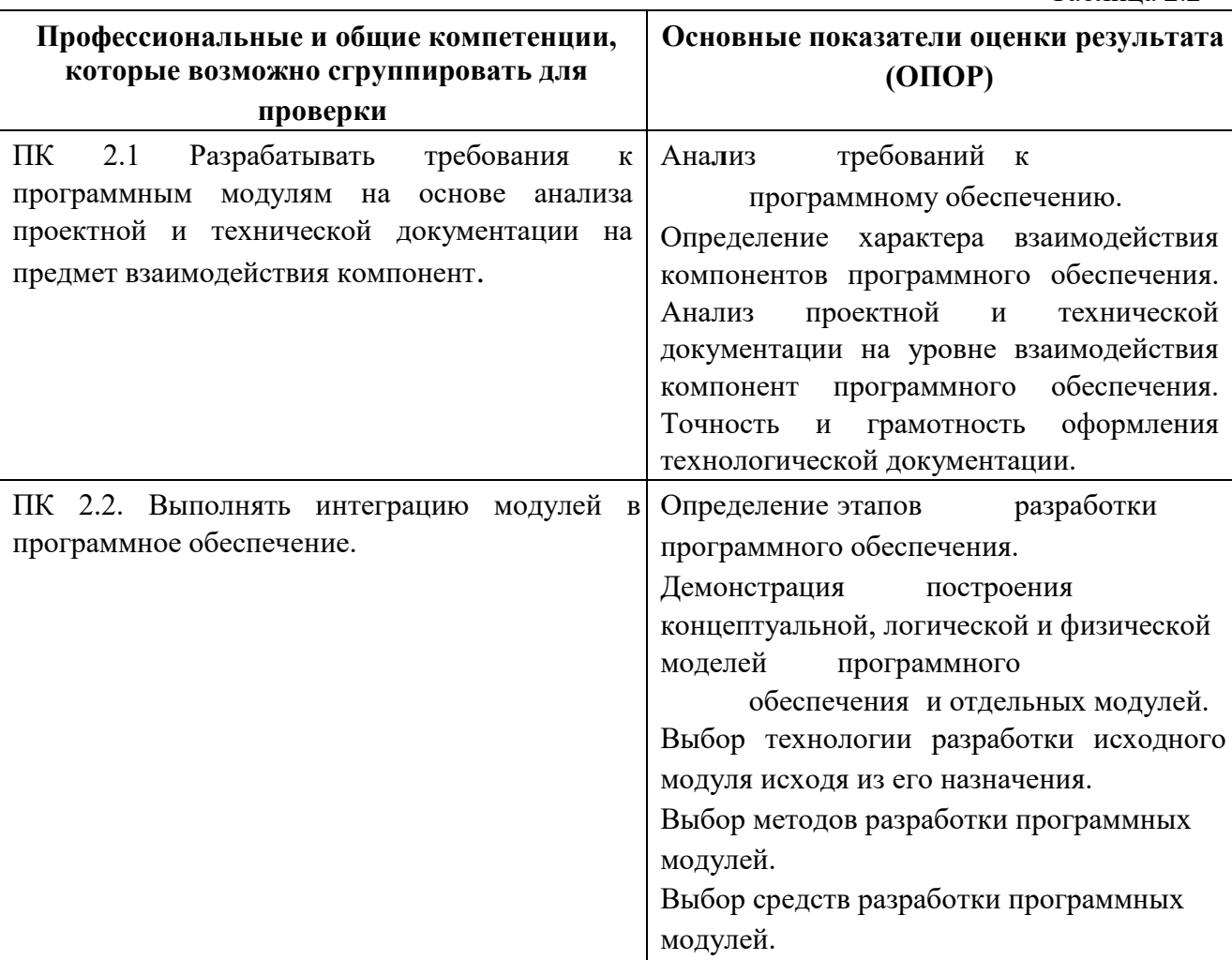

Таблица 2.2

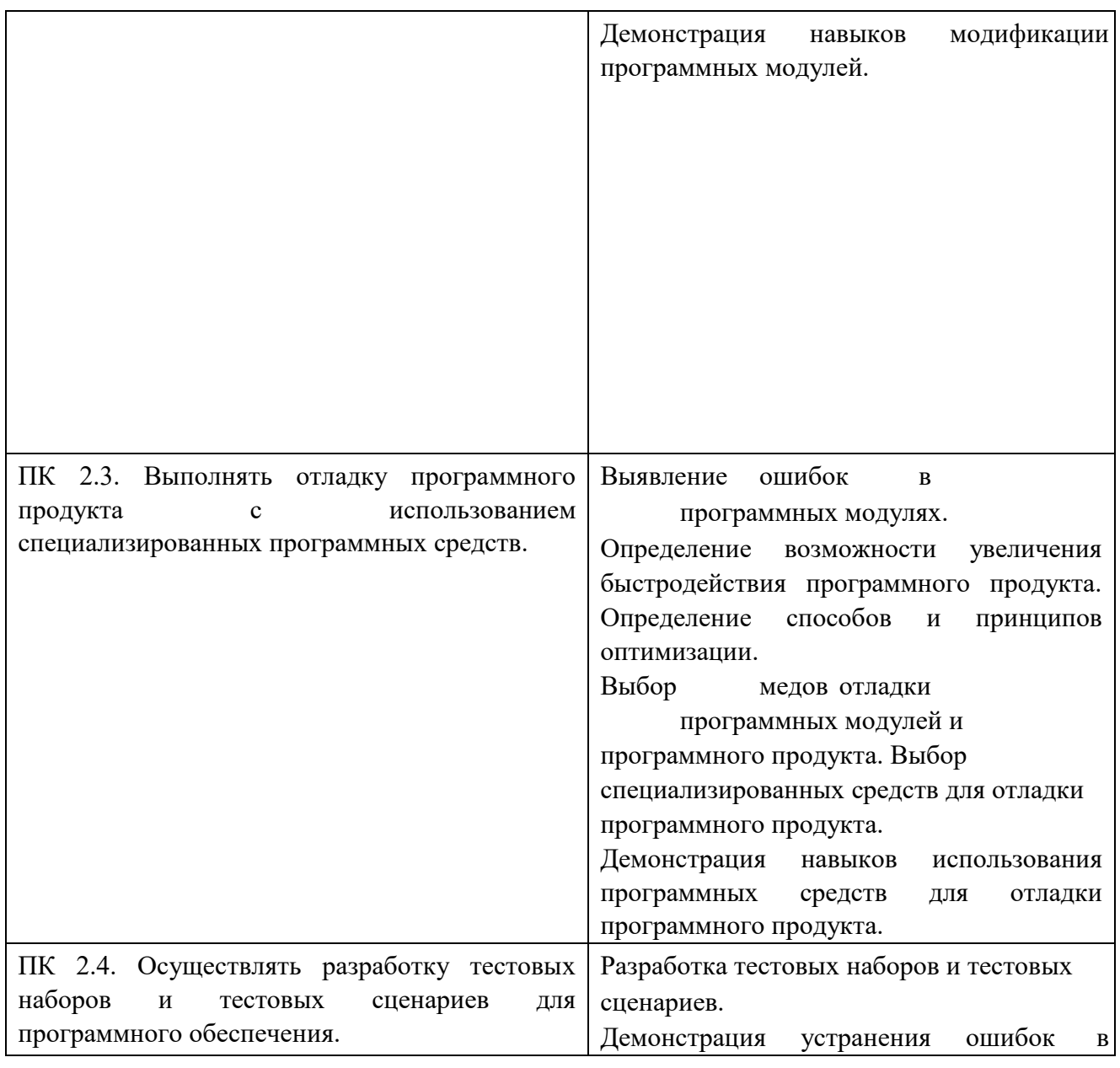

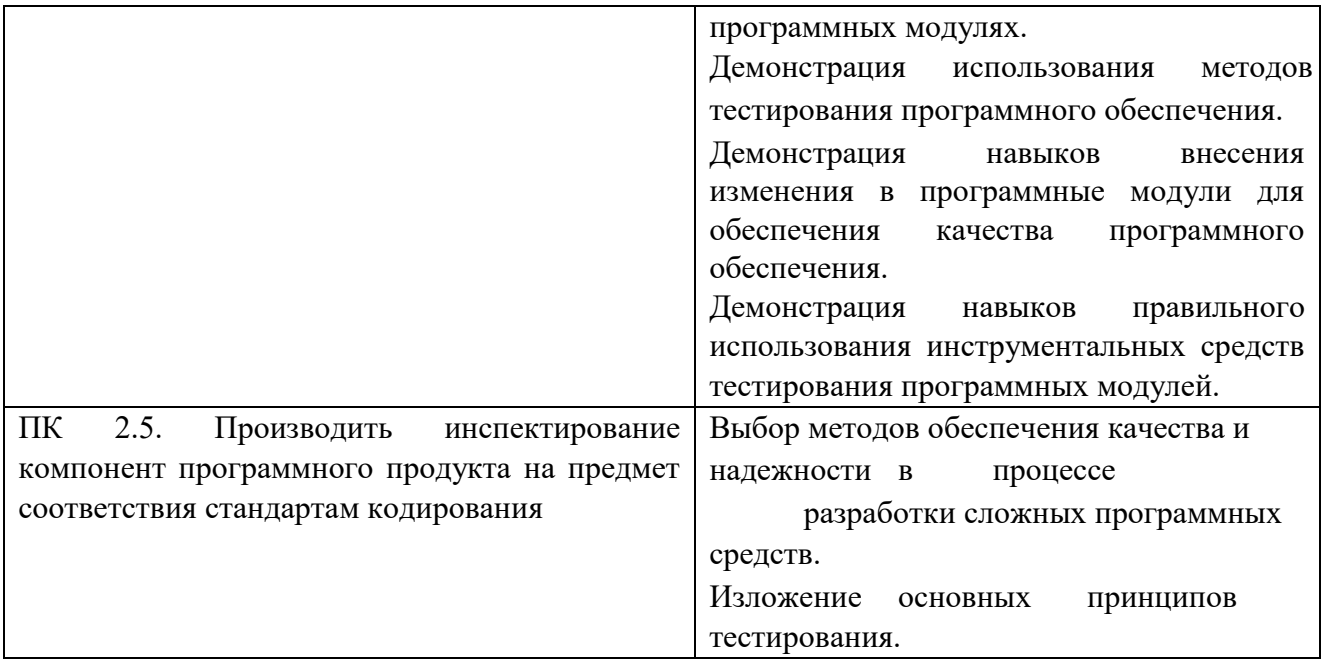

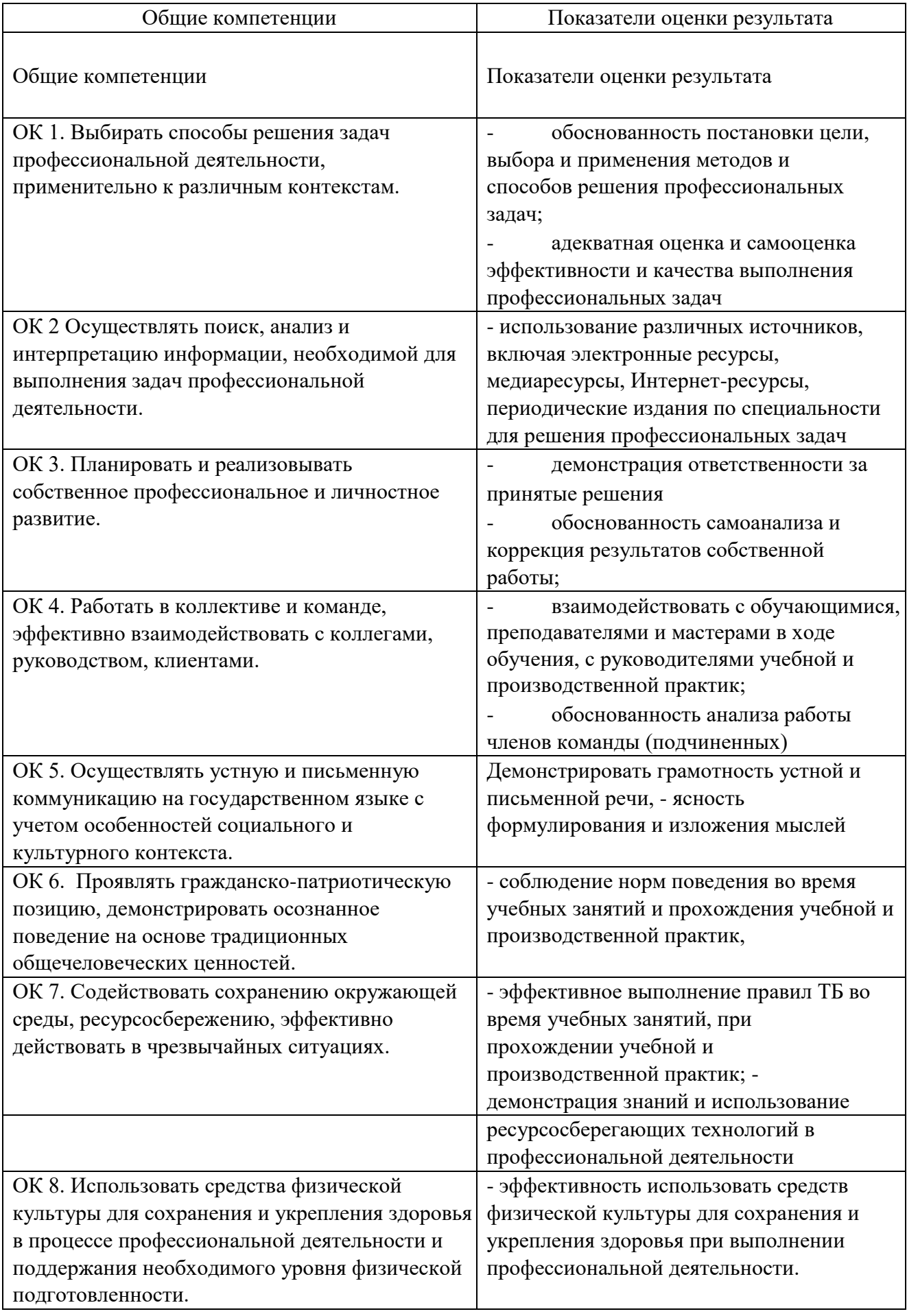

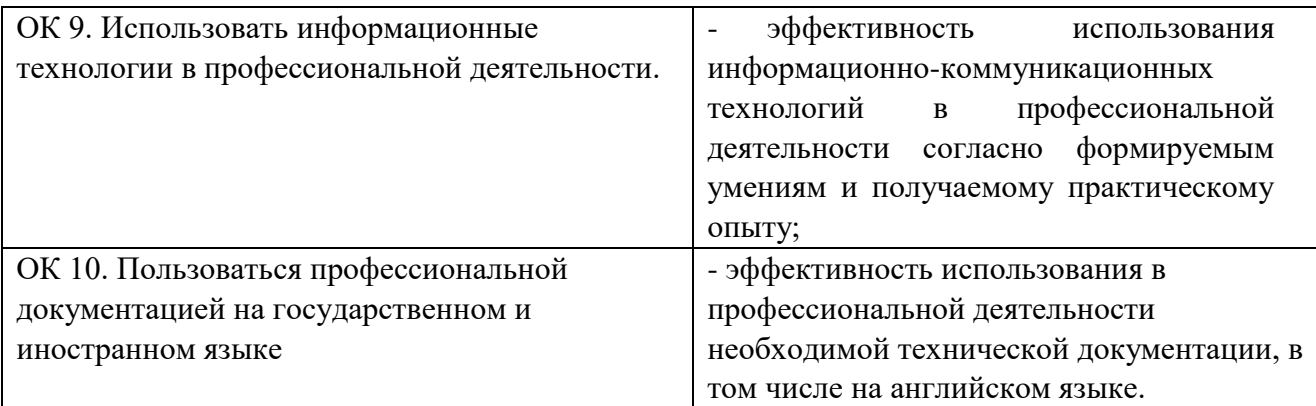

### 2.2. Требования к портфолио

Состав портфолио определяется на основании положения, принятого в колледже.

Тип портфолио: смешанного типа.

Содержание портфолио:

- 1. Титульный лист
- 2. Обязательные документы:
	- ― индивидуальные показатели успеваемости: выписки результатов промежуточной аттестации по МДК.02.01 Технология разработки программного обеспечения, МДК.02.02 Инструментальные средства разработки программного обеспечения, МДК.02.03 Компьютерное моделирование;

― отчеты о выполнении лабораторных работ по МДК.02.01 Технология разработки программного обеспечения, МДК.02.02 Инструментальные средства разработки программного обеспечения, МДК.02.03 Математическое моделирование; аттестационный лист и отчет по учебной практике; ― курсовой проект.

- 3. Дополнительные материалы:
	- ― сведения об участии студента в олимпиадах и конкурсах профессионального мастерства, конференциях по профилю специальности (копии дипломов, грамот, свидетельств);
	- ― сведения об участии студента в профориентационной работе и представлении колледжа (специальности) в школах города, района;
	- ― документы о поощрении за участие в мероприятиях различного уровня (общеколледжных, областных, региональных, всероссийских, международных). Требования к оформлению портфолио

Портфолио оформляется студентом в течение всего периода освоения программы профессионального модуля (в том числе в период учебной практики) под руководством преподавателей.

Студент имеет право включать в портфолио дополнительные разделы, материалы, элементы оформления (фотоматериалы, презентации и т.п.), отражающие

его индивидуальность. При оформлении портфолио должны соблюдаться следующие требования:

― регулярность ведения;

― достоверность представленных сведений;

― аккуратность и эстетичность оформления;

― целостность и эстетическая завершенность материалов; ―

#### наглядность.

Портфолио оформляется на электронном и бумажном носителях.

Требования к электронным носителям: диски CD в конвертах, на которых указываются:

- ― вид документа (портфолио);
- ― полное наименование учебного заведения;
- ― специальность;
- ― группа;
- ― фамилия, имя и отчество студента.

Требования к бумажным носителям:

- ― текстовые документы представляются в форматах doc или pdf;
- параметры текстового редактора: поля: верхнее, нижнее  $-2$  см, левое  $-3$  см, правое  $-1,5$  см; шрифт TimesNewRoman; размер шрифта – 14, межстрочный интервал – полуторный, выравнивание – по ширине, красная строка – 1,25см;
- ― в текстах не допускается сокращение названий и наименований;
- ― все страницы нумеруются (нумерация начинается с титульного листа, номер на титульном листе не ставится);
- ― портфолио формируется в одной папке-накопителе с файлами.

Требования к анализу портфолио

Анализ портфолио производится экспертной группой после окончания изучения всех элементов профессионального модуля (МДК.02.01 Технология разработки программного обеспечения, МДК.02.02 Инструментальные средства разработки программного обеспечения, МДК.03.03 Компьютерное моделирование.

Результаты анализа портфолио записываются и представляются при защите портфолио.

Требования к презентации и защите портфолио

Защита портфолио осуществляется в устной форме с демонстрацией презентации. В презентации должны быть продублированы документы портфолио (возможен вариант перечисления достижений, документов, фрагменты работ).

При защите портфолио студент демонстрирует умение предоставлять на основе сбалансированных формализованных показателей структурированную и систематизированную информацию о собственном профессиональном развитии, личных достижениях в образовательной деятельности; отвечает на вопросы членов комиссии по существу представленных документов.

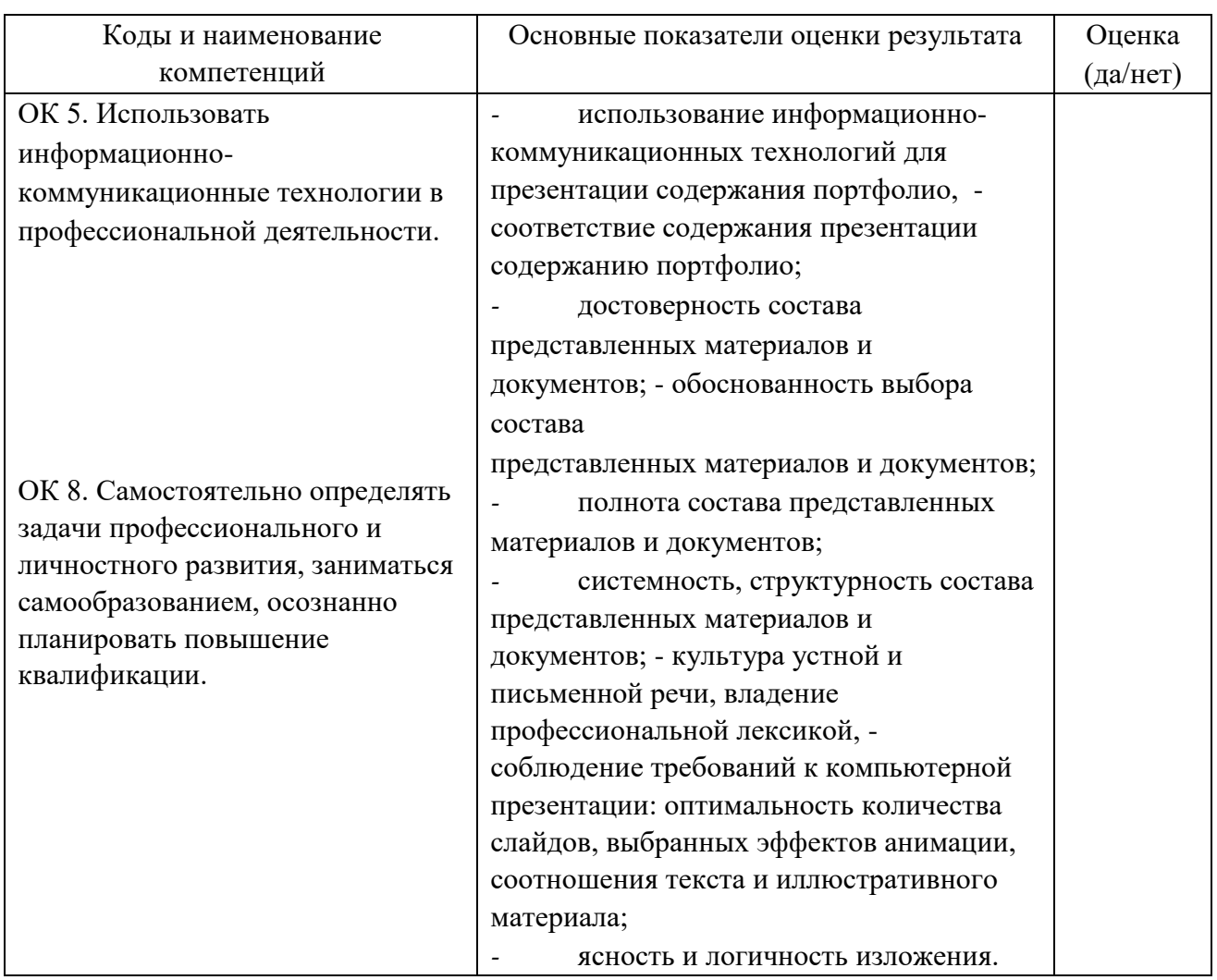

Показатели оценки презентации и защиты портфолио

Показатели оценки портфолио

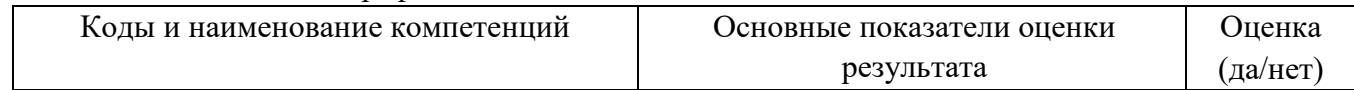

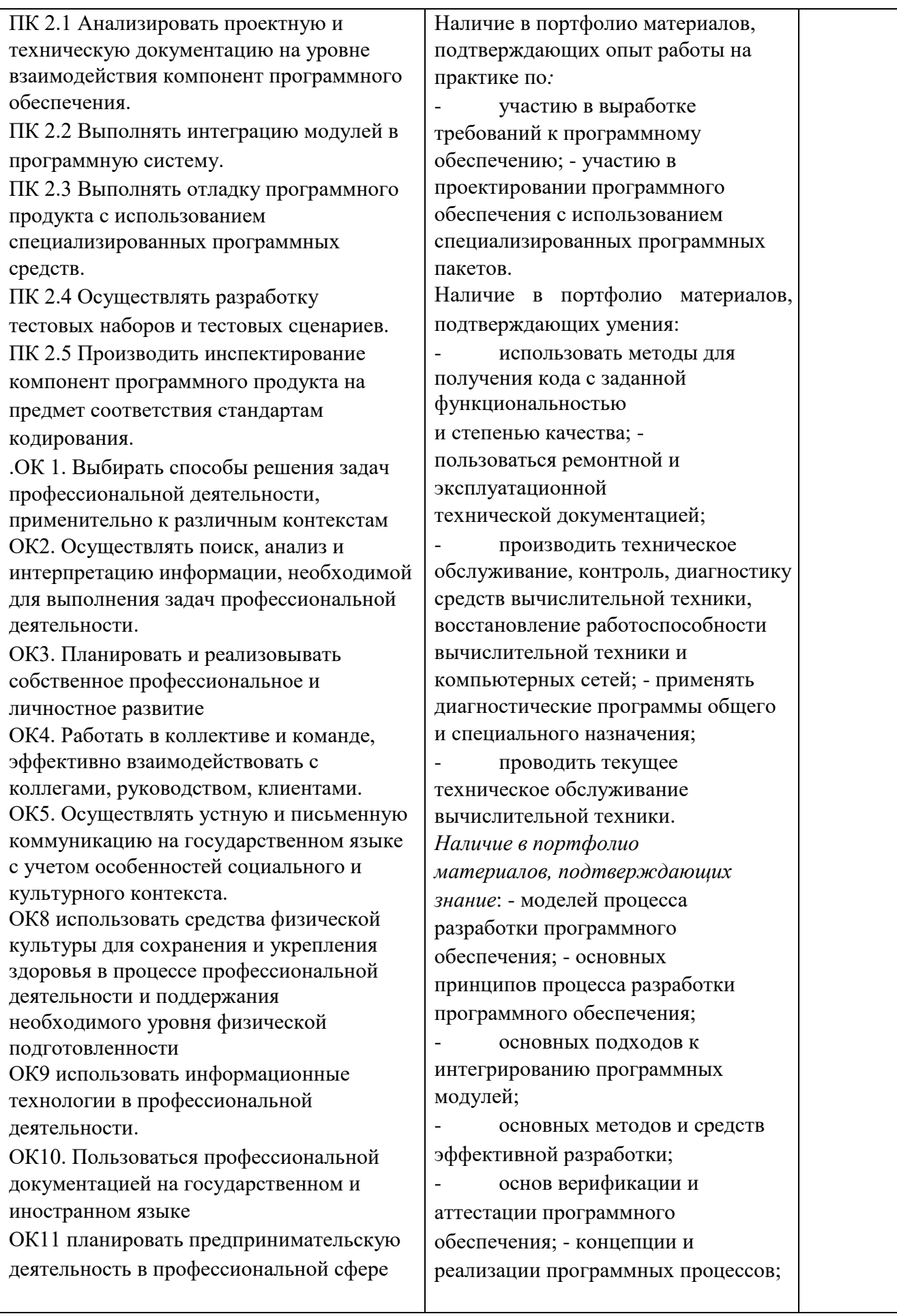

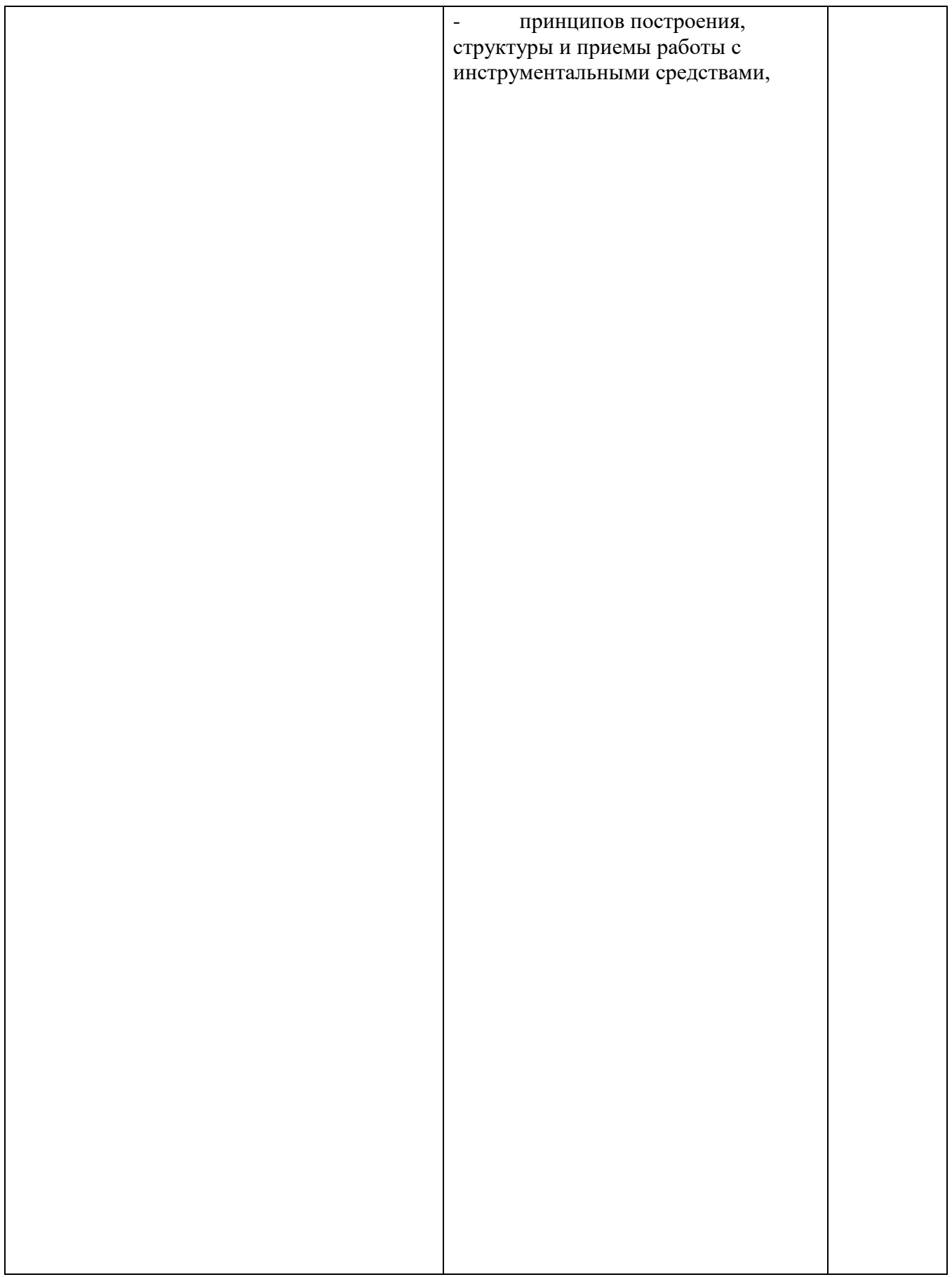

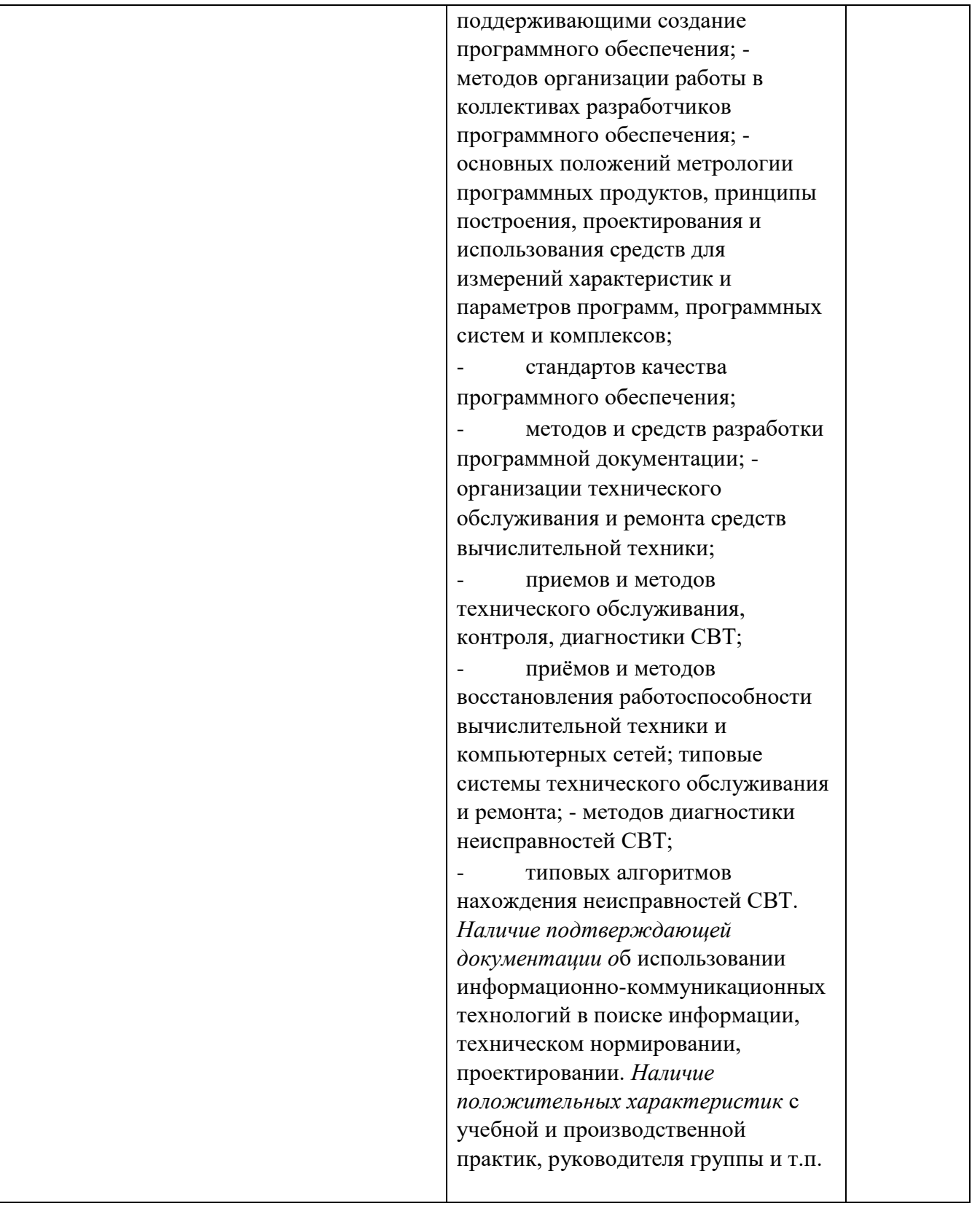

**3.** Оценка освоения теоретического курса профессионального модуля

Предметом оценки освоения МДК является сформированность элементов компетенций (знаний и умений).

Критерии оценки междисциплинарных курсов профессионального модуля:

«5» (отлично) – за глубокое и полное овладение содержанием учебного материала, в котором студент легко ориентируется; научно-понятийным аппаратом; за умение практически применять теоретические знания, качественно выполнять все виды лабораторных и практических работ, высказывать и обосновывать свои суждения. Отличная отметка предполагает грамотное и логичное изложение ответа (в устной или письменной форме) на практико-ориентированные вопросы, обоснование своего высказывания с точки зрения известных теоретических положений.

«4» (хорошо) – если студент полно освоил учебный материал, владеет научнопонятийным аппаратом, ориентируется в изученном материале, осознанно применяет знания на практике, грамотно излагает ответ (в устной или письменной форме), но содержание и форма ответа имеют отдельные неточности.

«3» (удовлетворительно) – если студент обнаруживает знание и понимание основных положений учебного материала, но излагает его неполно, непоследовательно, допускает неточности в определении понятий, в применении теоретических знаний при ответе на практико-ориентированные вопросы; не умеет доказательно обосновать свои суждения.

«2» (неудовлетворительно) – если студент имеет разрозненные, бессистемные знания по дисциплине, допускает ошибки в определении базовых понятий, искажает их смысл; не может практически применять теоретические знания.

Критерии оценки программного продукта согласно показателям качества по ГОСТ

28195-89

| $N_2$ п $\vert$ п | Показатели качества                          |
|-------------------|----------------------------------------------|
|                   | Показатели надежности программного продукта: |
|                   | - устойчивость функционирования              |
|                   | - работоспособность                          |
|                   | Показатели сопровождения: -                  |
|                   | структурность                                |
| 3                 | Простота конструкции                         |
| 4                 | Наглядность                                  |
|                   | Повторяемость                                |
| 6                 | Показатели удобства применения               |
|                   | Легкость освоения                            |

#### **4.** Требования к дифференцированному зачету по учебной практике

Дифференцированный зачет по учебной практике выставляется на основании данных аттестационного листа (характеристики профессиональной деятельности обучающегося/студента на практике) с указанием видов работ, выполненных обучающимся во время практики, их объема, качества выполнения в соответствии с технологией Форма аттестационного листа прилагается (Приложение 1).

### **5. Структура фонда оценочных средств для экзамена (квалификационного)**

Экзамен проводится в накопительной форме с учетом оценок МДК, учебной практики, оценки за курсовой проект. Студент допущен к экзамену при условии наличия положительных оценок за элементы модуля. Итогом экзамена является однозначное решение: «Вид профессиональной деятельности освоен/не освоен».

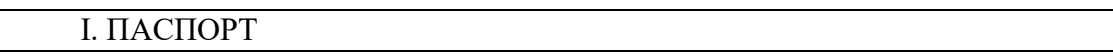

#### **Назначение:**

ФОС предназначены для контроля и оценки результатов освоения профессионального модуля ПМ.02 Осуществление интеграции программных модулей по специальности 09.02.07 Информационные системы и программирование Профессиональные компетенции: ПК 2.1, ПК 2.2, ПК 2.3, ПК 2.4, ПК 2.5. Общие компетенции: ОК1, ОК 2, ОК3, ОК 4, ОК 5, ОК6, ОК7, ОК 8, ОК 9, ОК10, ОК11

### II. ЗАДАНИЕ ДЛЯ ЭКЗАМЕНУЮЩЕГОСЯ.

### **Инструкция**

Внимательно прочитайте задание.

Время выполнения задания – 4 часа.

Предъявите комиссии портфолио и приступайте к выполнению задания. После выполнения подготовьте доклад о проекте.

### III. ПАКЕТ ЭКЗАМЕНАТОРА

### III УСЛОВИЯ

Количество вариантов задания для экзаменующегося – 1 вариант.

Время выполнения задания – 4 часа.

Оборудование: ПК, мультимедийный проектор, Литература

для студентов:

Учебники: … (не менее 5)

Выполненное задание представляется с использованием мультимедийного проектора, с устным обоснованием и оценивается членами экзаменационной комиссии.

### IV. КРИТЕРИИ ОЦЕНКИ

### **Выполнение задания:**

- ‒ обращение в ходе задания к информационным источникам;
- ‒ рациональное распределение времени на выполнение задания;
- ‒ ознакомление с заданием и планирование работы;
- ‒ получение информации;
- ‒ подготовка продукта;
- ‒ рефлексия выполнения задания и коррекция подготовленного продукта перед сдаче).

### **Программная реализация проекта**

 $T_0$ блица 5.1

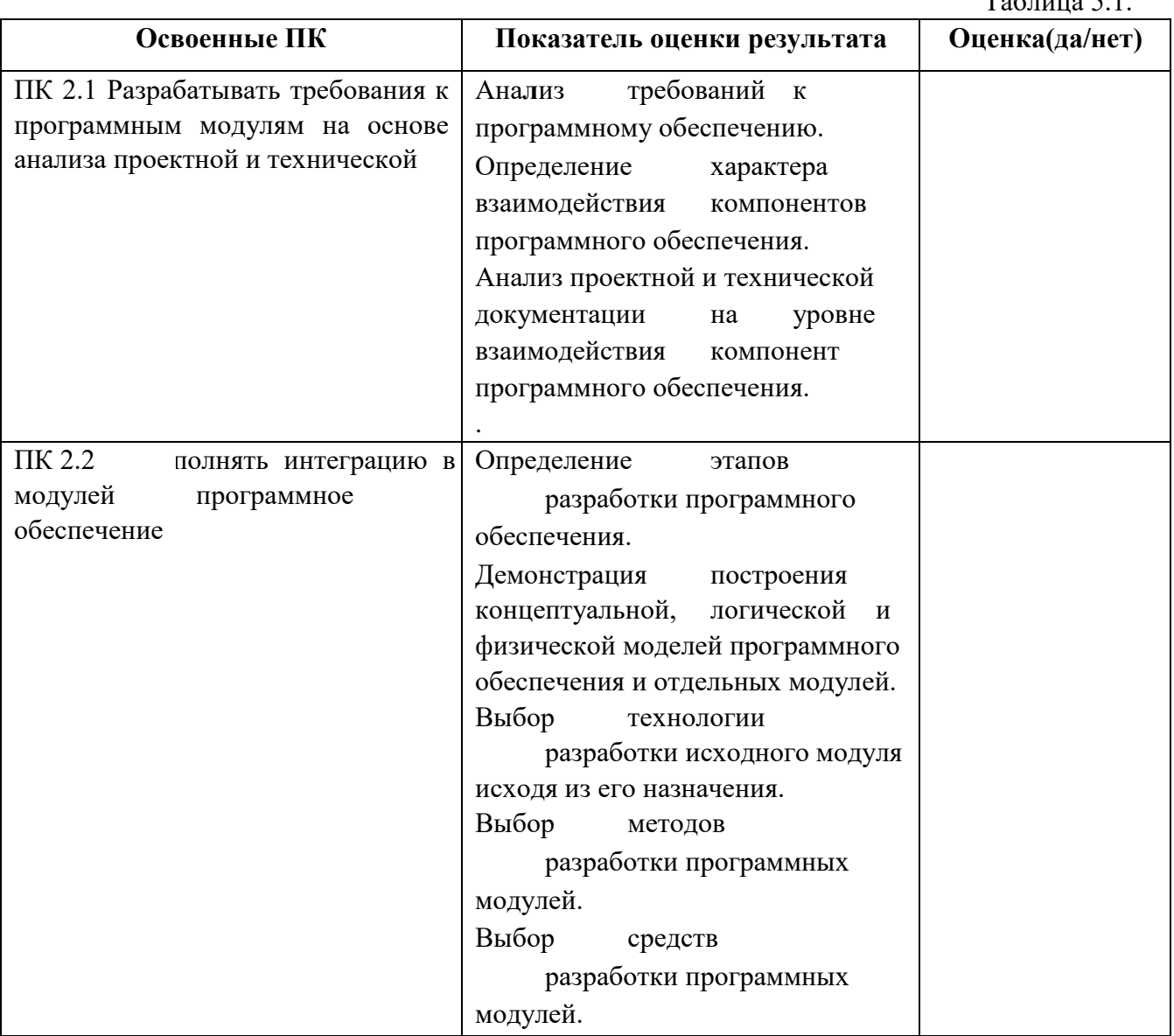

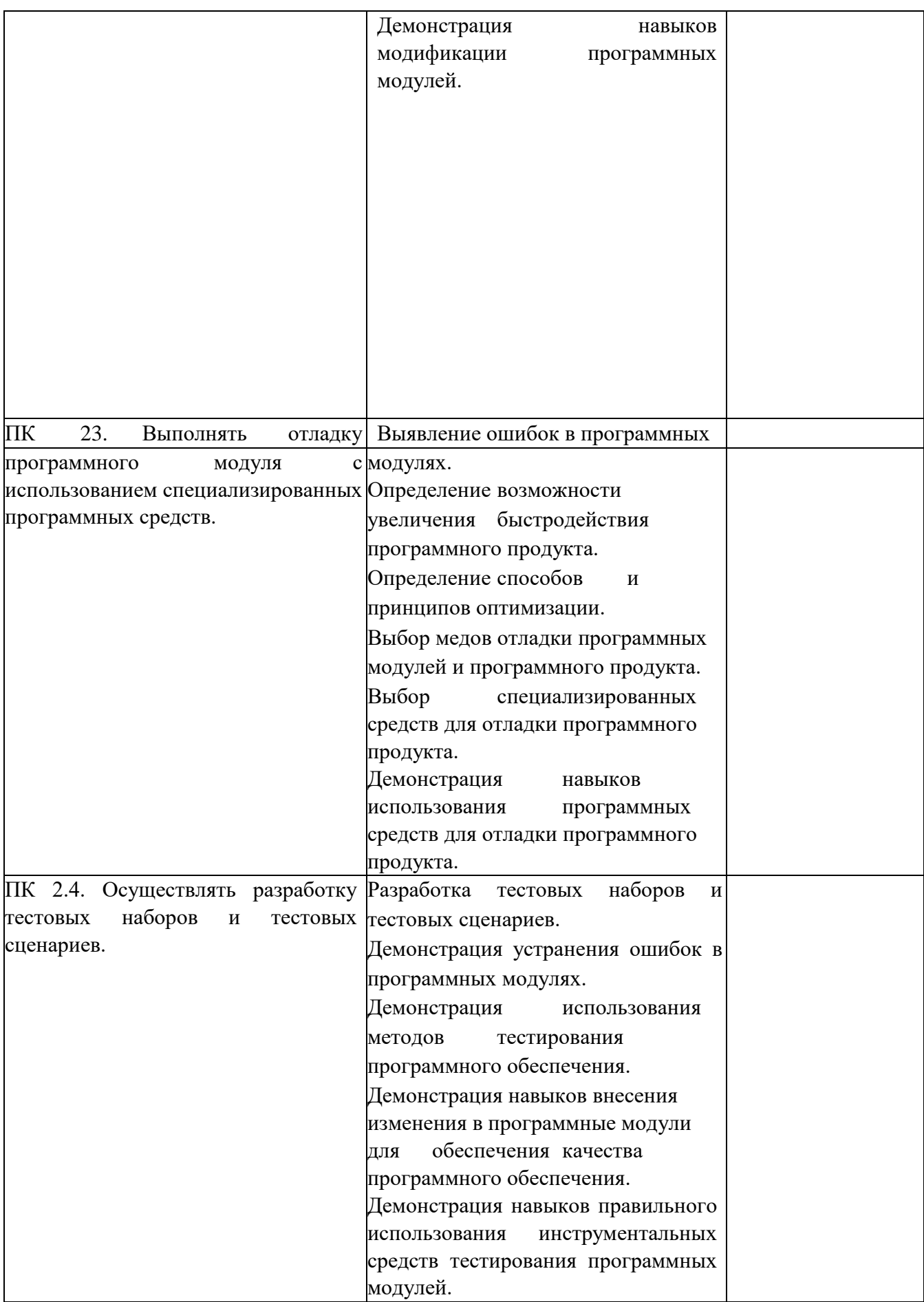

## **Устное обоснование результатов работы**

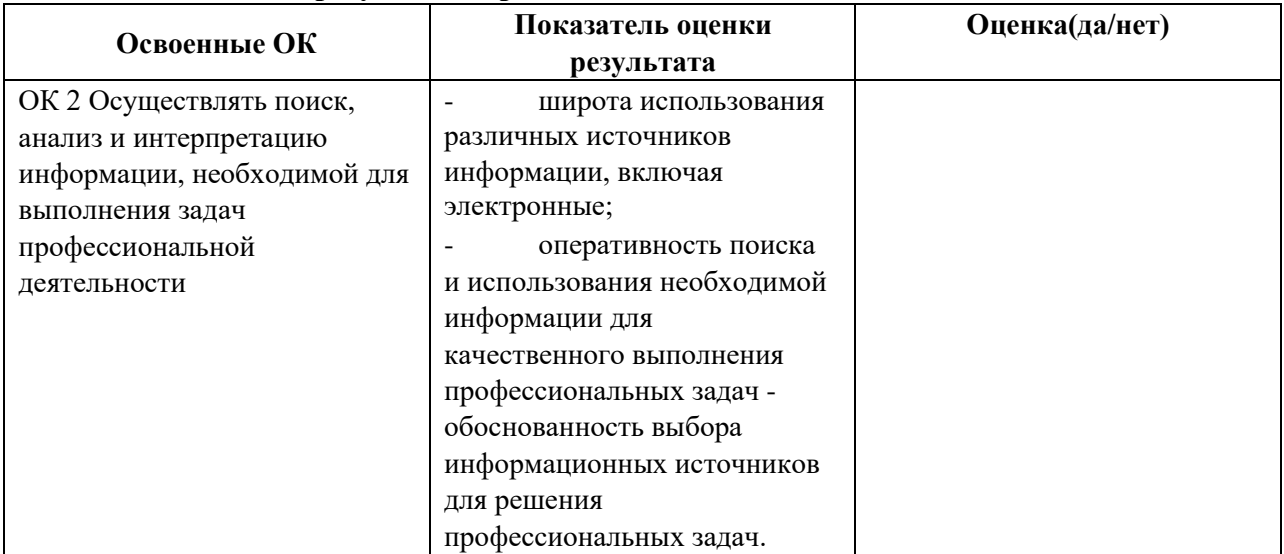

# *Приложение 1*

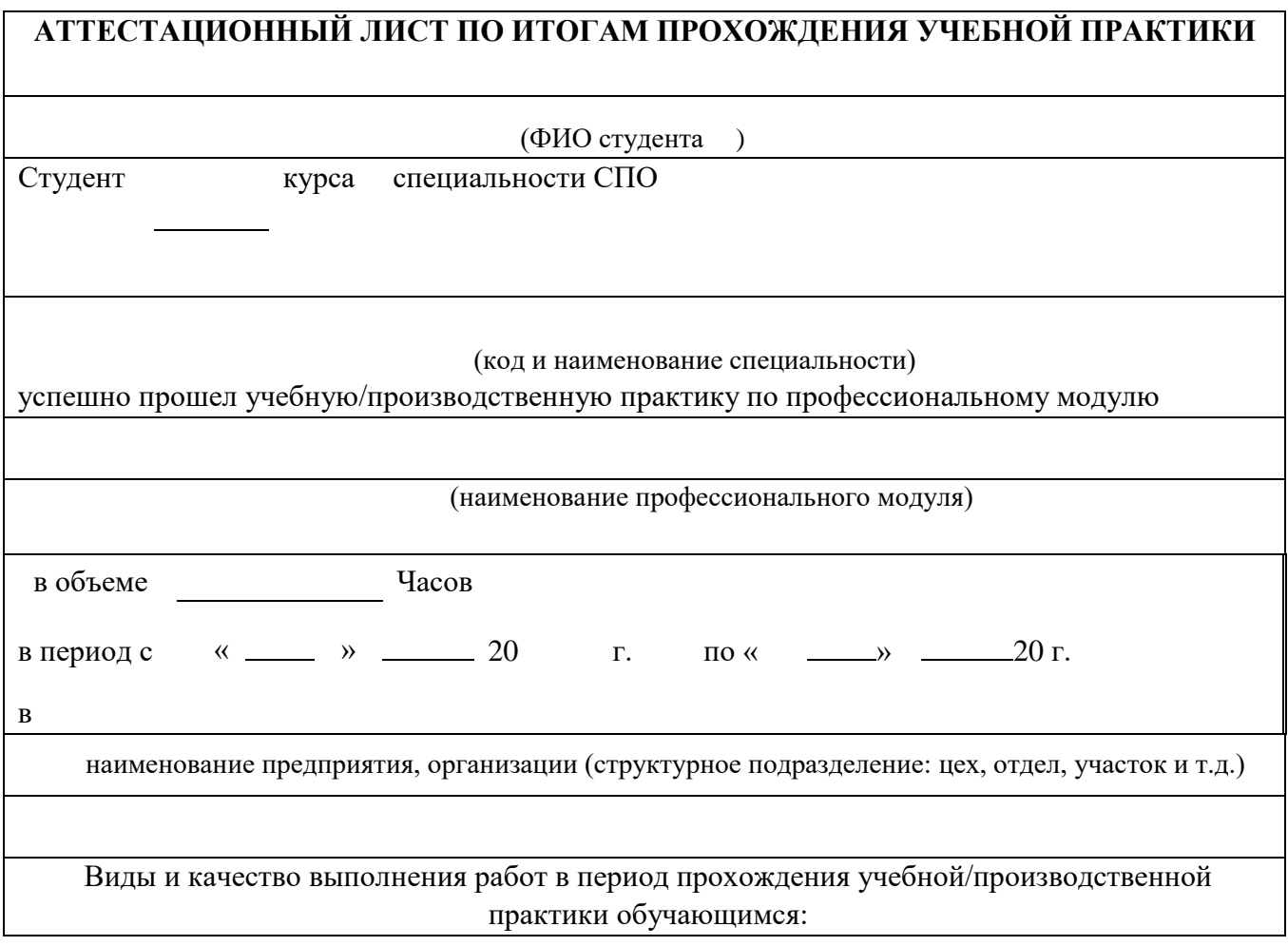

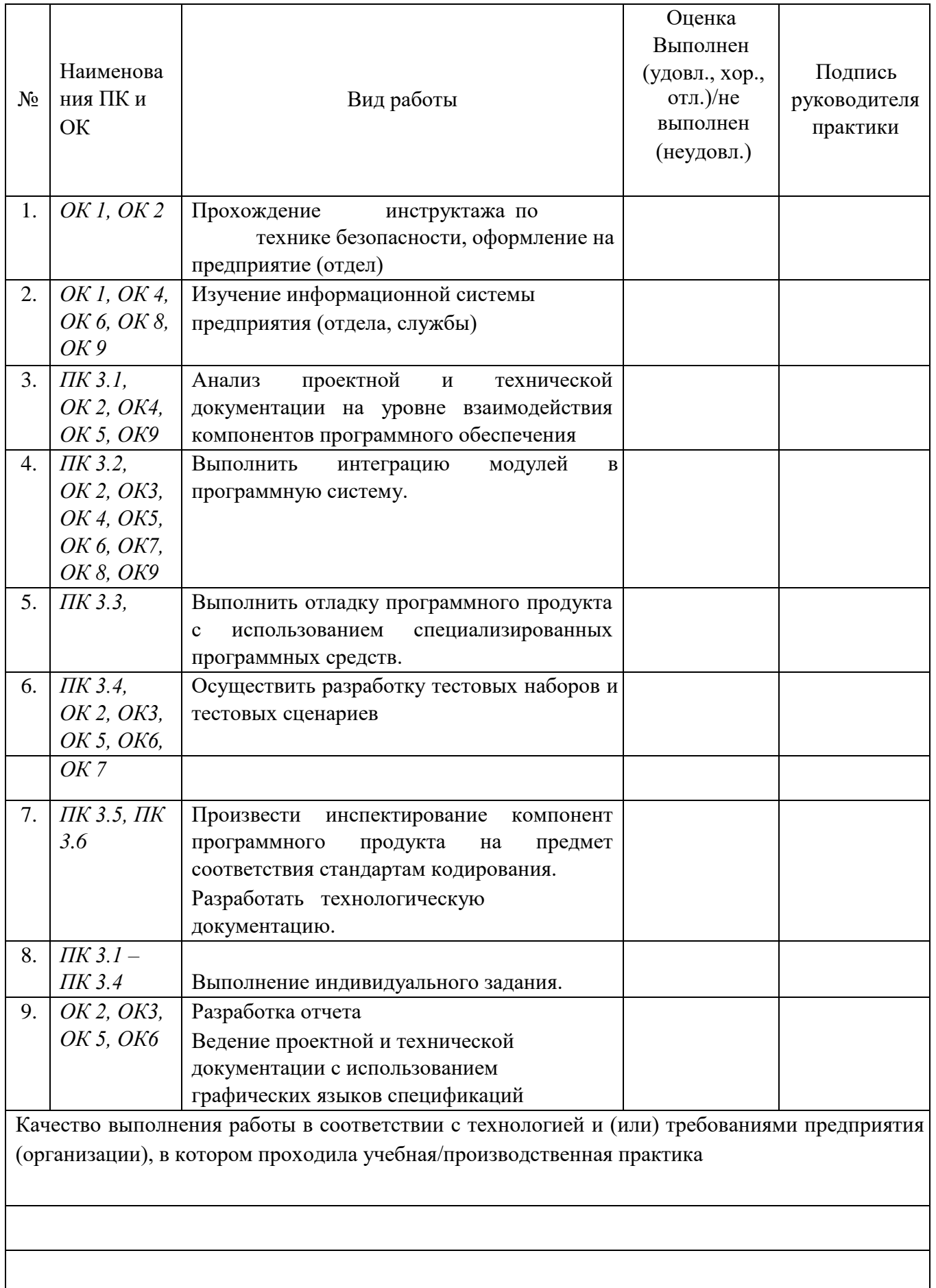

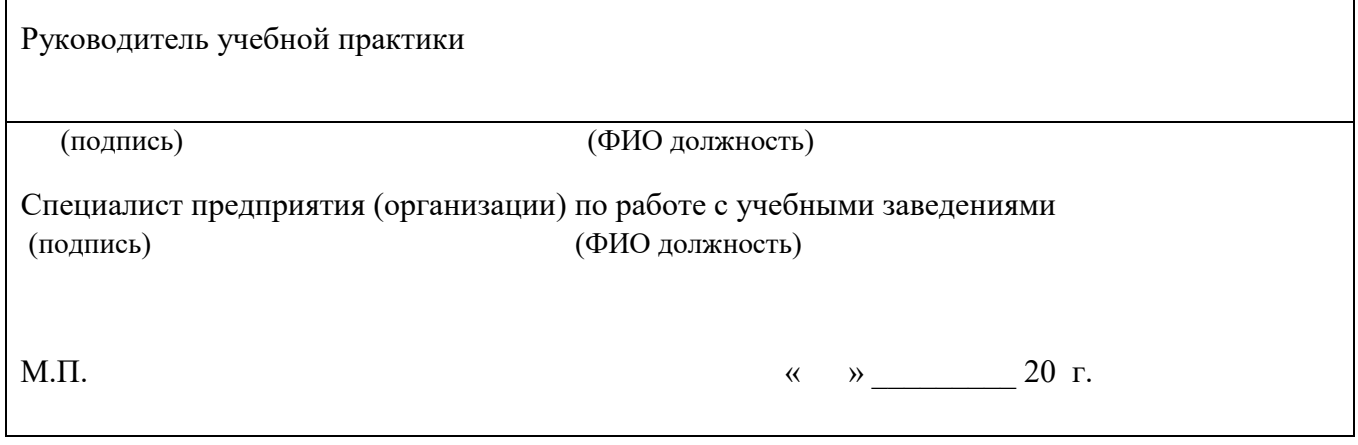

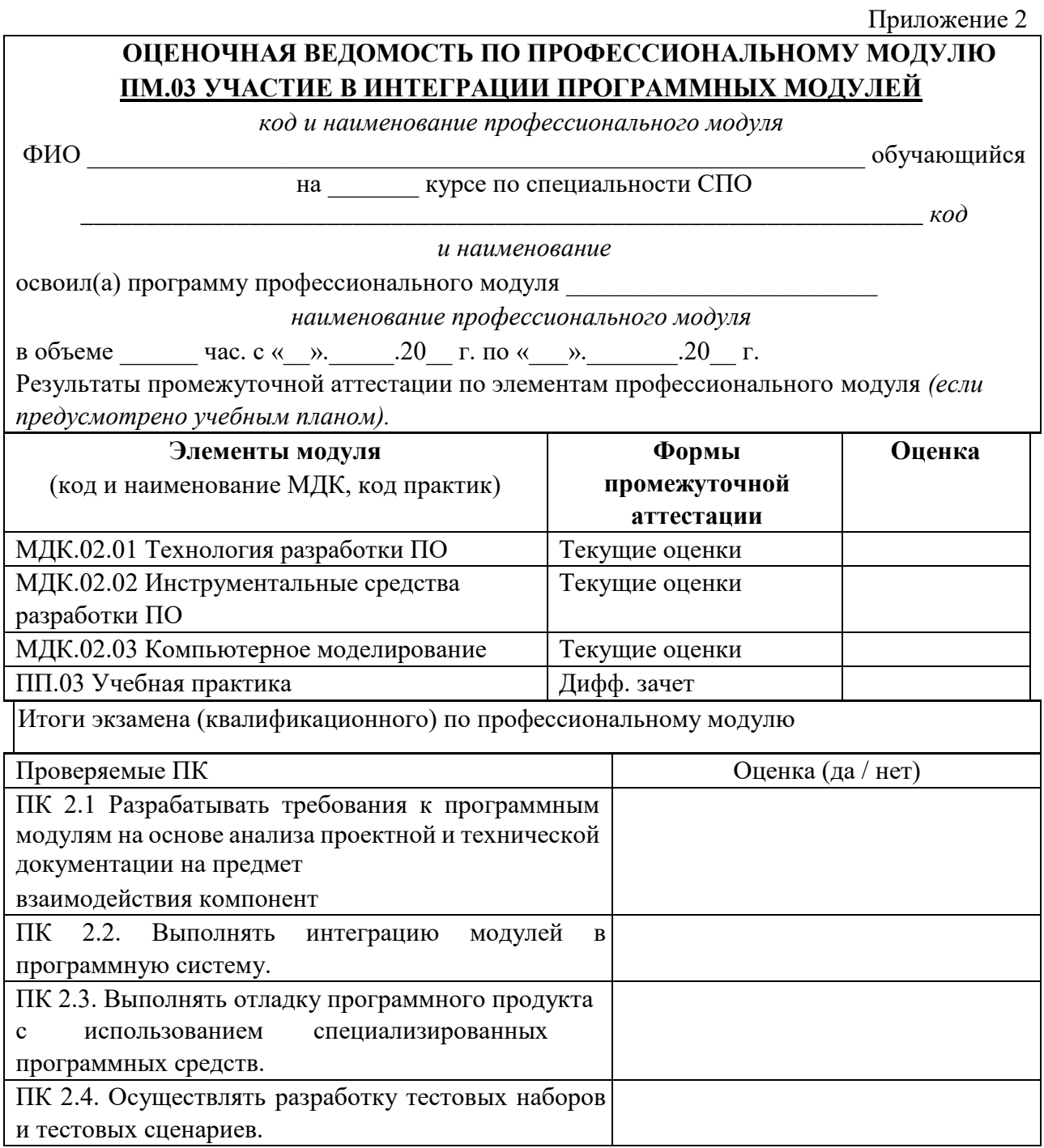

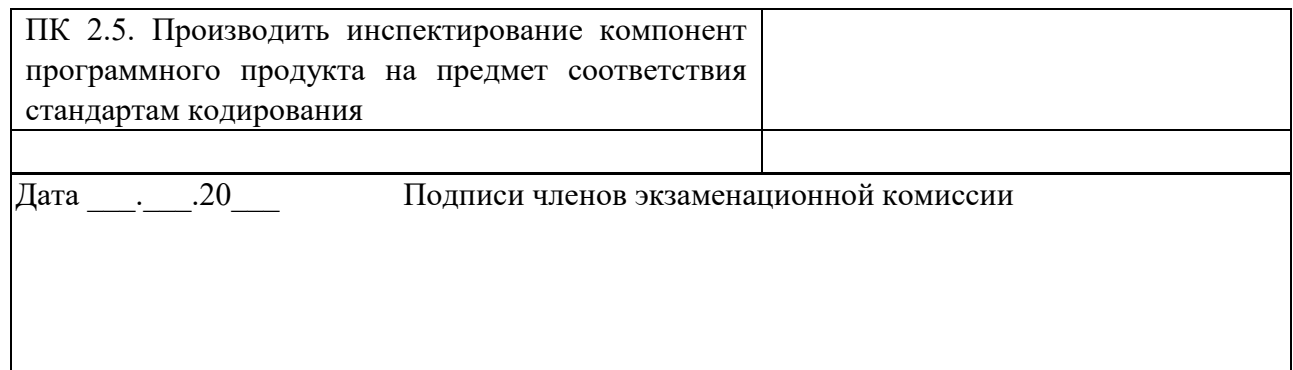

Приложение 3

### Задание для квалификационного экзамена по ПМ.02 Осуществление интеграции программных модулей

Разработать информационную систему для регистрации абитуриентов, поступающих в колледж. Информационная система должна быть размещена в сети интернет и иметь Web- интерфейс. Для разработки использовать технологию ASP.NET MVC<sub>5</sub>

Для создания информационной системы Вам необходимо:

- 1) Разработать базу данных в соответствии со словарем данных.
- 2) Задать все первичные и внешние ключи, и другие ограничения.
- 3) Разработать представление Index, которое содержит список абитуриентов и информацию о них (регистрационный номер, фамилию, имя, отчество, дату подачи заявления, краткое название специальности обучения).
- 4) Для каждой записи должны отображаться три ссылки на действие «Редактировать», «Посмотреть», «Удалить».
- 5) На форме должна присутствовать ссылка «Добавить абитуриента».
- 6) Для добавления, редактирования, просмотра должны быть разработаны отдельные представления, с помощью которых можно вводить и изменять всю информацию об абитуриентах. Специальность обучения выбирать из выпадающего списка.
- 7) На главной странице предусмотреть постраничную навигацию. На каждой странице отображать по три записи.
- 8) Предусмотреть фильтрацию данных по специальности обучения.
- 9) При добавлении и редактировании информации об абитуриентах должна использоваться валидация данных на стороне клиента и на стороне сервера.
- 10) Для всех страниц предусмотреть одинаковый макет и стили.
- 11) Вверху каждой страницы должно располагать горизонтальное меню (Главная страница, Информация для абитуриентов, Контакты). При нажатии на соответствующие ссылки открываются соответствующие страницы.
- 12) Заполнить базу данными, которые находятся в файле Данные.xls.

### Критерии оценки

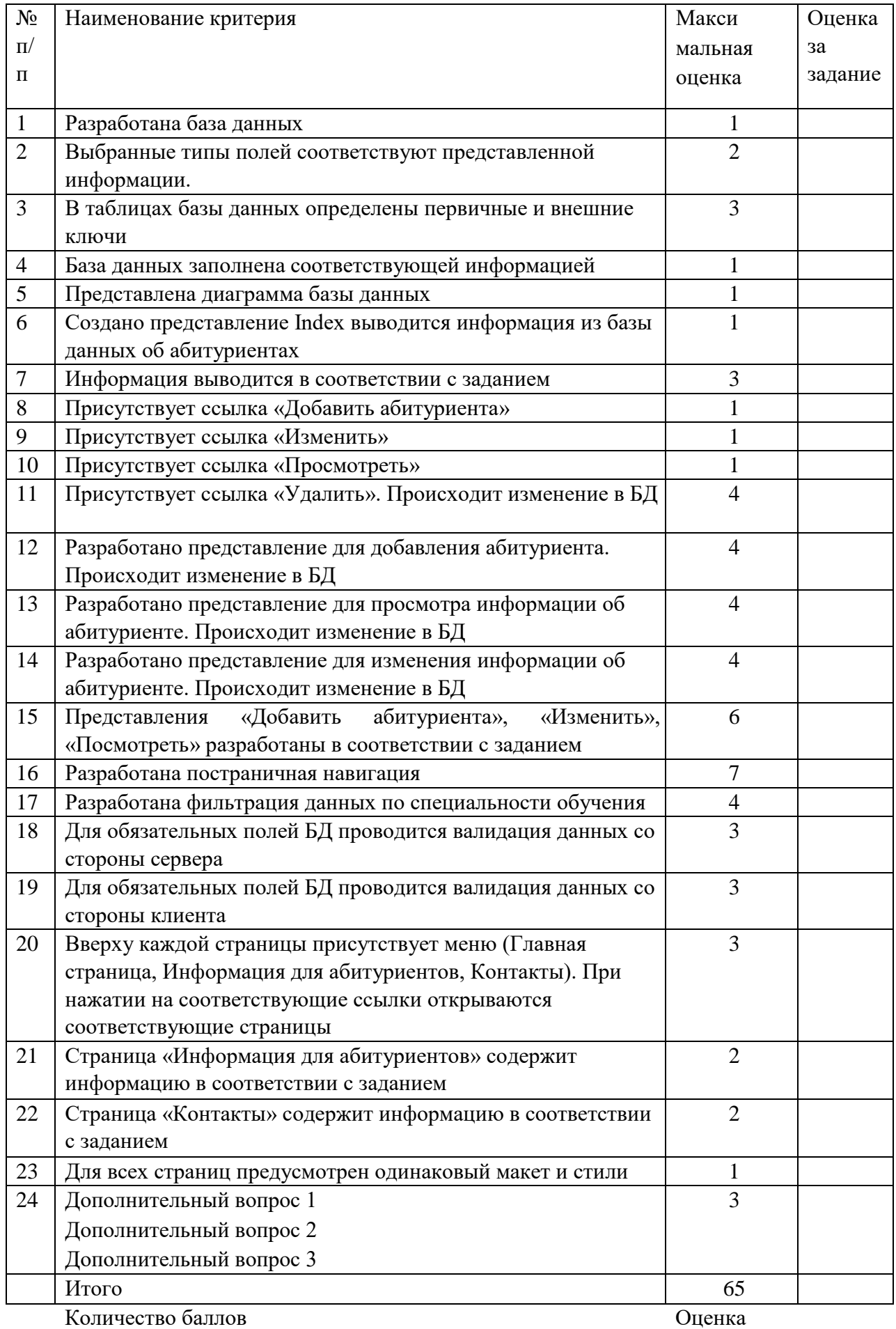

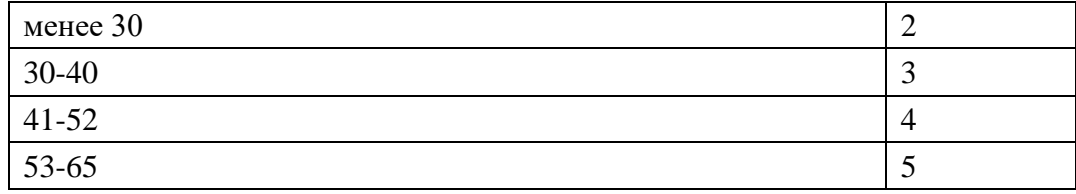